SAP ABAP table VVOZINS LIST INSOBJ {Contracts with Account Balance Int. Calc.: List Display} VVOZINS\_LIST\_INSOBJ-ABWRA\_X = BUT000-PARTNER

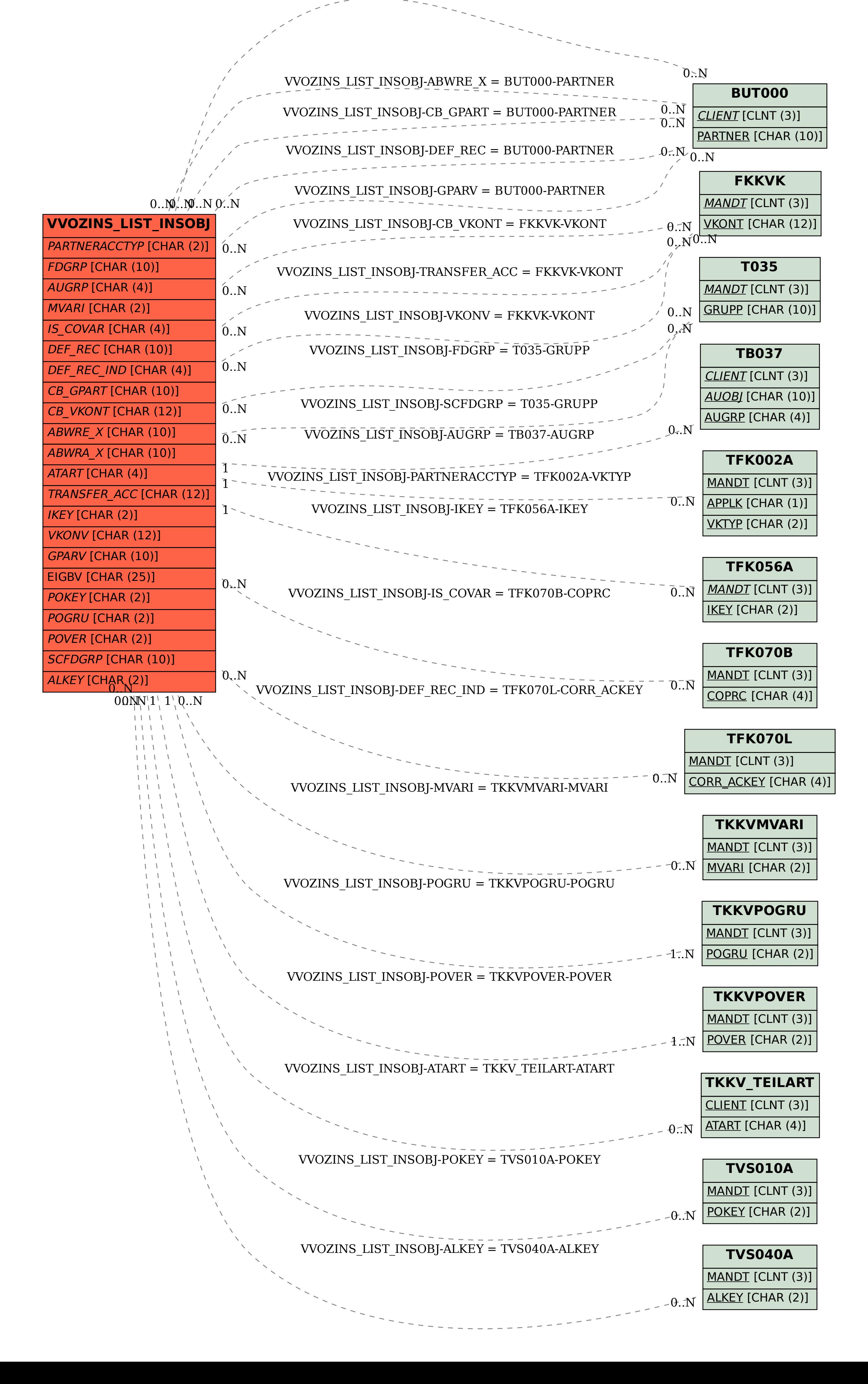